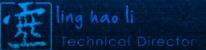

678.756.1657 howandwhen@gmail.com www.linghaoli.com

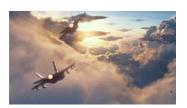

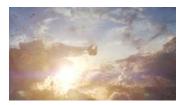

layout standin swap. Also developed Houdini FX geos to VRay workflow( Also can be rendered as delayed archive). Ender's Game – Trail shots - Python, Vray, Atomic, Houdini. Developed delayed-archive style workflows for VRay to work with large/heavy assets in scene, including Massive render in VRay, and

layout standin swap. Also developed Houdini FX geos to VRay

workflow( Also can be rendered as delayed archive).

Ender's Game – Trail shots - Python, Vray, Atomic, Houdini. Developed delayed-archive style workflows for VRay to work with large/heavy assets in scene, including Massive render in VRay, and

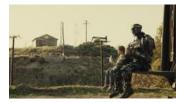

**Real Steel – Fight Montage shots - Maya, Python, Vray, Atomic** Lighting done with Vray for Maya. Also worked on lookdev publish, light rig publish, damage light rig publish, and some other lighting related td tasks for the whole show.

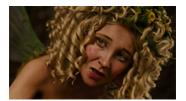

Maleficent – Fairy shots- Python, Vray, Atomic, Pipeline TD for show. Wrinkle map and blood flow workflow setup.

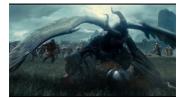

Maleficent – Battle shots - Houdini, Nuke, python Landing and fighting dusts & grass sim.

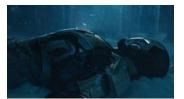

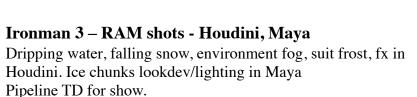

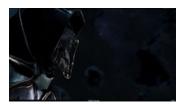

Avengers – AWT shots - Maya, Python, Vray, Atomic Pipeline and lighting template setup for the show. Lookdev and lighting on golden armor and CG chest.

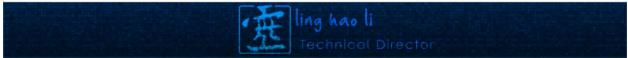

678.756.1657

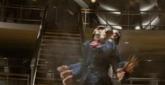

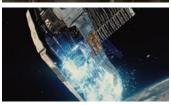

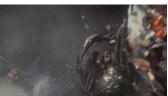

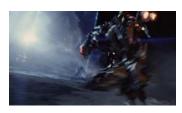

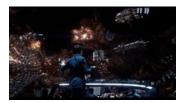

for the show.

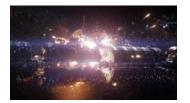

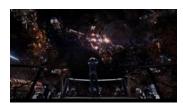

howandwhen@gmail.com www.linghaoli.com

#### XMEN: First Class - Atrium shots – Vray, Python, Atomic

Wrote light cache baking tool for environment render. Worked on Vray proxy for explosion bgeo sequence from fx department.

GI Joe 2 - Final Battle shots – Maya, Python, Vray, Atomic Pipeline set up. Helped on porting FX geo into Maya for lighting, made sure the geos are valid and the lookdev in Maya will attach correctly.

**Transformer 3 - MN shot – Maya, Renderman, Python** PRman Light rig publish/attach tool, include geo/light/slim templates publishes and reattach workflows. Also worked on lookdev publish tool for PRman.

Transformer 3 - MN shot – Maya, Renderman, Python PRman Light rig publish/attach tool, include geo/light/slim templates publishes and reattach workflows. Also worked on lookdev publish tool for PRman.

Ender's Game – BS shot- Python, Vray, Atomic, Houdini. Fx on Alien ships explision. Developed delayed-archive style workflows for VRay to work with large/heavy assets in scene, including Massive render in VRay, and layout standin swap. Also developed Houdini FX geos to VRay workflow( Also can be rendered as delayed archive). Pipeline td

Ender's Game – BS shot- Python, Vray, Atomic, Houdini. Developed delayed-archive style workflows for VRay to work with large/ heavy assets in scene, including Massive render in VRay, and layout standin swap. Also developed Houdini FX geos to VRay workflow( Also can be rendered as delayed archive).Pipeline td for the show.

Ender's Game – BS shot- Python, Vray, Atomic, Houdini.

Fx on Alien ships explosion. Houdini kill pts file for massive. Developed delayed-archive style workflows for VRay to work with large/ heavy assets in scene, including Massive render in VRay, and layout standin swap. Also developed Houdini FX geos to VRay workflow( Also can be rendered as delayed archive). Pipeline td for the show.

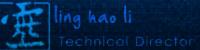

howandwhen@gmail.com www.linghaoli.com 678.756.1657

lighting related td tasks for the whole show.

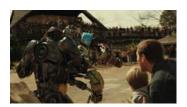

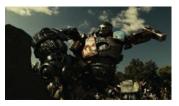

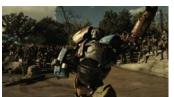

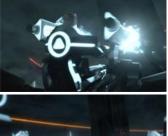

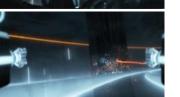

Real Steel – Metro Fight shots - Maya, Python, Vray, Atomic Lighting done with Vray for Maya. Also worked on lookdev publish, light rig publish, damage light rig publish, and some other lighting related td tasks for the whole show.

**Real Steel – Metro Fight shots - Maya, Python, Vray, Atomic** Lighting done with Vray for Maya. Also worked on lookdev

publish, light rig publish, damage light rig publish, and some other

Real Steel - Metro Fight shots - Maya, Python, Vray, Atomic Lighting done with Vray for Maya. Also worked on lookdev publish, light rig publish, damage light rig publish, and some other lighting related td tasks for the whole show.

**Tron Legacy- Light Jet shots – Maya, Vray, Atomic** Lighting done with Vray for Maya. Some custom lookdev on fx geometries from fx department.

**Tron Legacy - Light Jet shots – Maya, Vray, Atomic** Lighting done with Vray for Maya. Some custom lookdev on fx geometries from fx department.

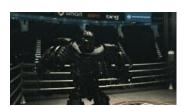

**Real Steel – Final Fight shots - Maya, Python, Vray, Atomic** Lighting done with Vray for Maya. Also worked on lookdev publish, light rig publish, damage light rig publish, and some other lighting related td tasks for the whole show.

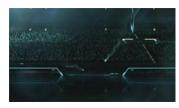

**Tron Legacy - Light Bike shots – Maya, Python, Vray, Atomic** Lighting done with Vray for Maya, Wrote and maintained crowd cards System for 5 close up crowds shots. Wrote Atomic Render export module to add more variations to the cards' textures and expressions on render time.

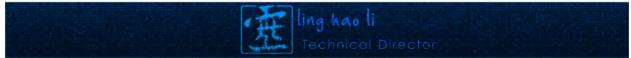

678.756.1657 howandwhen@gmail.com www.linghaoli.com

Ice chunks lookdev/lighting in Maya

X-MAN - Days of Future Past

Pipeline TD for show.

setup.

Ironman 3 – RAM shots - Houdini, Maya

interactive lighting from suit, suit frost, fx in Houdini.

- Stadium shots - Houdini, Python, Vray, Atomic.

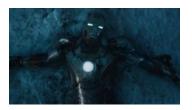

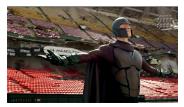

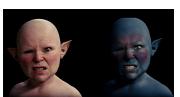

Workflow to export houdini sim-ed chair into Massive file formats and render in VRay. Houdini Submission tools. **Maleficent– Dev shots - Python, Vray, Atomic, Python** Pipeline TD for show. Wrinkle map and blood flow workflow

Dripping water, falling snow, environment fog, environment fog

**Girl with the Dragon Tattoo-** – **Maya, Vray, Python** Pipeline TD for the show, Head replacement lighting.

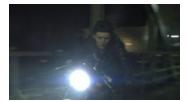

**Girl with the Dragon Tattoo-** – **Maya, Vray, Python** Pipeline TD for the show, Head replacement lighting.

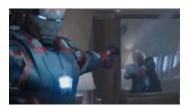

**Ironman 3 – AFP shots - Maya, python, Atomic** Sequence lighting template setup, lighting in Maya and Atomic. Pipeline TD for show.

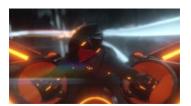

**Tron Legacy: Light Jet shots – Maya, Vray, Atomic** Lighting done with Vray for Maya.

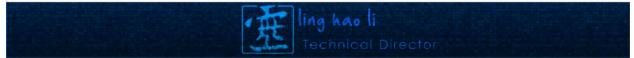

678.756.1657 howandwhen@gmail.com www.linghaoli.com

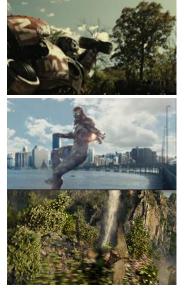

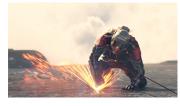

**Real Steel – Metro Fight shots - Maya, Python, Vray, Atomic** Lighting done with Vray for Maya. Also worked on lookdev publish , light rig publish, damage light rig publish, and some other lighting related td tasks for the whole show.

Ironman 3 – BMK shots - Maya, python, Atomic, Houdini lighting in Maya and Atomic. Developed Houdini fx geo to VRay render workflow. Pipeline TD for show.

Maleficent – Flying shots - Python, Vray, Atomic, Houdini. Developed delayed-archive style workflows for VRay to work with large/heavy assets in scene, including Massive render in VRay, and layout standin swap. Tree scattering otl.

### Antman – Missle shots - Houdini. Torch & Sparks

Antman – Antman Training shots - Houdini. Grass sim& Render.

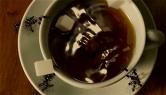

Antman– Antman Training shots - Houdini. Tea water sim& Sugar cube RBD Sim.

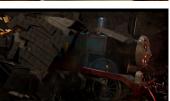

Antman– Magie House shots - Houdini. Fx on Alien ships explosion. Developed delayed-archive style, Houdini destruction geo to Maya/VRay Tools and workflows.

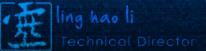

678.756.1657 howandwhen@gmail.com www.linghaoli.com

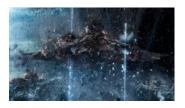

### Ender's Game – Trail shots - Python, Vray, Atomic, Houdini.

Developed delayed-archive style workflows for VRay to work with large/heavy assets in scene, including Massive render in VRay, and layout standin swap. Developed Houdini FX geos to VRay workflow( Also can be rendered as delayed archive).

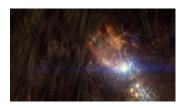

## **Ender's Game – FB shots - Python, Vray, Atomic, Houdini.** Fx on Alien ships explosion.

Developed delayed-archive style workflows for VRay to work with large/heavy assets in scene, including Massive render in VRay, and layout standin swap. Developed Houdini FX geos to VRay workflow( Also can be rendered as delayed archive).

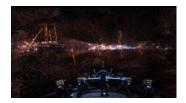

# Ender's Game – FB shots - Python, Vray, Atomic, Houdini.

Fx on Alien ships explosion.

Developed delayed-archive style workflows for VRay to work with large/heavy assets in scene, including Massive render in VRay, and layout standin swap. Developed Houdini FX geos to VRay workflow( Also can be rendered as delayed archive).